## **Rahmenbedingungen Studienplanung für Vollzeit- und Teilzeitstudium**

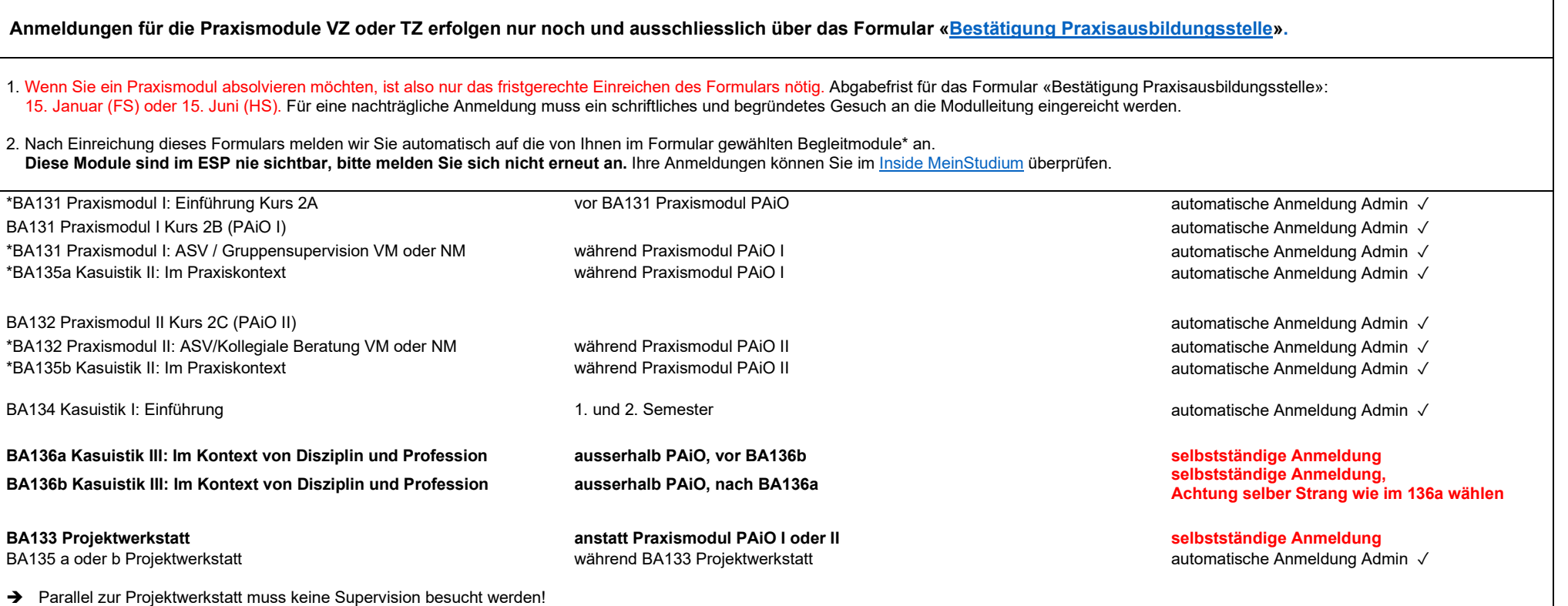

## **Rahmenbedingungen Studienplanung für die studienbegleitende Praxisausbildung**

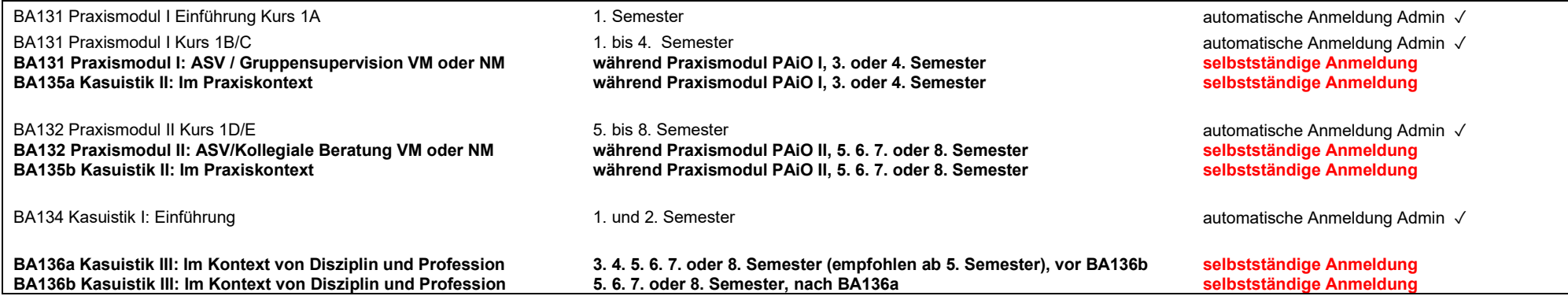

Detaillierte Informationen zu den einzelnen Modulen finden Sie i[m Modulverzeichnis.](http://www.elearning.hsa.fhnw.ch/modulverzeichnis/ba/00.php) Weitere Mostere Informationen zu den Praxismodulen finden Sie i[m Portal Praxisausbildung.](https://www.praxisausbildung.hsa.fhnw.ch/)

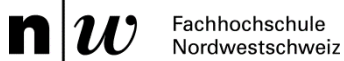